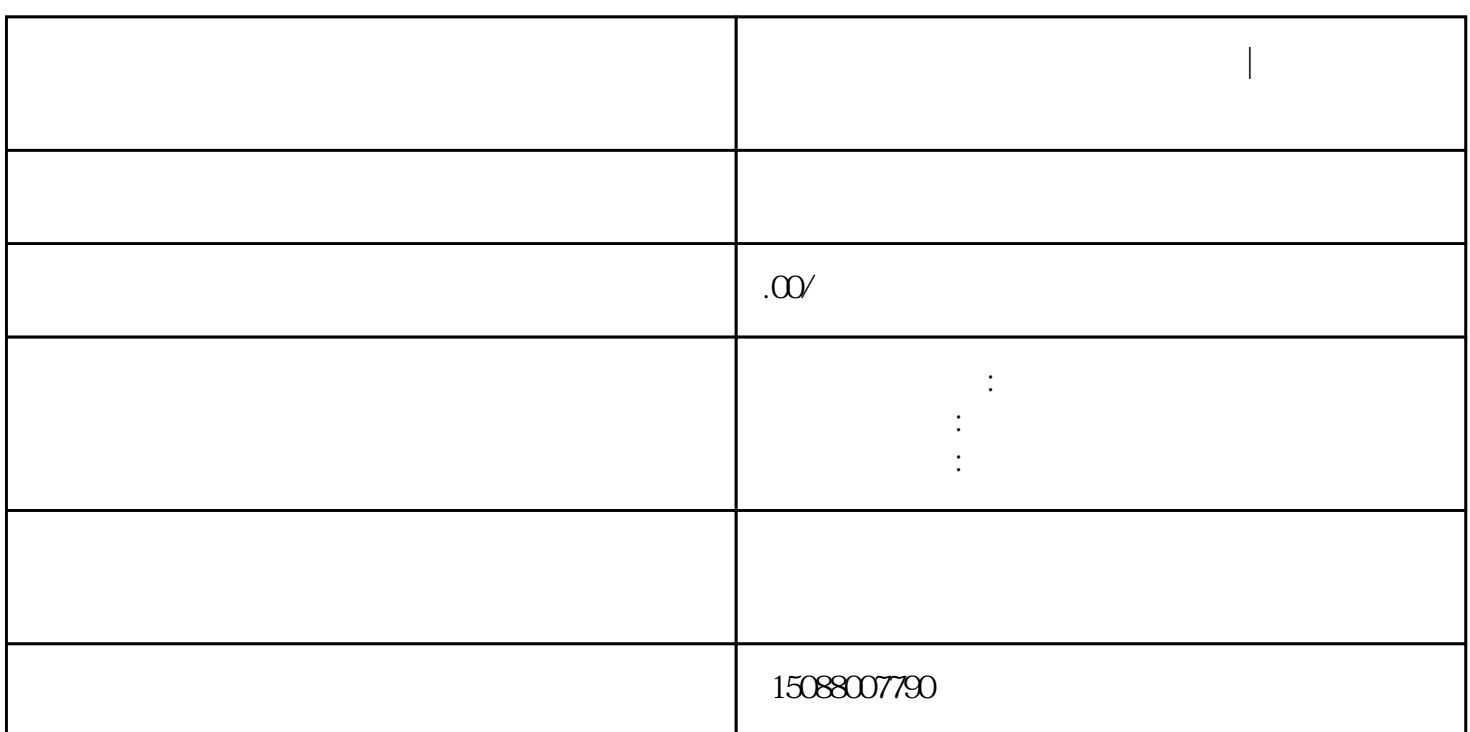

**佛山公司被列入经营异常怎么处理|佛山公司被拉异常会有什么影响**

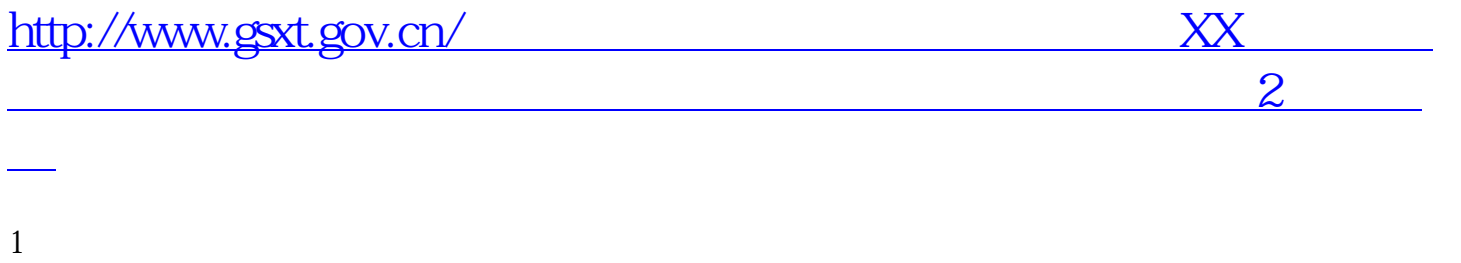

 $2 \t\t 6 \t 30$  $5\quad3$ 

佛山公司被列入经营异常怎么处理|佛山代办公司注销|佛山代办注册公司哪家好